Writing Program in C Expressions and Control Structures (Selection Statements and Loops)

Jan Faigl

Department of Computer Science

Faculty of Electrical Engineering Czech Technical University in Prague

Lecture 02

B3B36PRG – C Programming Language

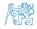

B3B36PRG – Lecture 02: Writing your program in C

## Overview of the Lecture

- Part 1 Expressions
  - Operators Arithmetic, Relational, Logical, Bitwise, and Other
  - Associativity and Precedence
  - Assignment

K. N. King: chapter 4 and 20

- Part 2 Control Structures: Selection Statements and Loops
  - Statements and Coding Styles
  - Selection Statements
  - Loops
  - Conditional Expression
- Part 3 Assignment HW 02

K. N. King: chapters 5 and 6

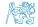

## Part I Part 1 – Expressions

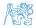

#### Outline

• Operators - Arithmetic, Relational, Logical, Bitwise, and Other

Associativity and Precedence

Assignment

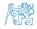

Jan Faigl, 2020

#### Expressions

- Expression prescribes calculation using *operands*, *operators*, and *brackets*Expression consists of
  - literals
     unary and binary operators
  - variables
     function call
  - constants
     brackets
- The order of operation evaluation is prescribed by the operator precedence and associativity.

\* has higher priority than + + is associative from the left-to-right

A particular order of evaluation can be precisely prescribed by fully parenthesized expression

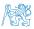

Simply: If you are not sure, use brackets.

Jan Faigl, 2020

B3B36PRG – Lecture 02: Writing your program in C

## Operators

- Operators are selected characters (or sequences of characters) dedicated for writting expressions
- Five types of binary operators can be distinguished
  - Arithmetic operators additive (addition/subtraction) and multiplicative (multiplication/division)
  - Relational operators comparison of values (less than, ...)
  - Logical operators logical AND and OR
  - Bitwise operators bitwise AND, OR, XOR, bitwise shift (left, right)
  - Assignment operator = a variable (I-value) is on its left side
- Unary operators
  - Indicating positive/negative value: + and -

 ${\it Operator-modifies\ the\ sign\ of\ the\ expression}}$ 

- Modifying a variable : ++ and --
- Logical negation: !
- $\blacksquare$  Bitwise negation:  $\sim$
- Ternary operator conditional expression ? :

Jan Faigl, 2020

#### Arithmetic Operators

• Operands of arithmetic operators can be of any arithmetic type

The only exception is the operator for the integer reminder % defined for the int type

| *  | Multiplication | x * y   | Multiplication of x and y                  |
|----|----------------|---------|--------------------------------------------|
| /  | Division       | x / y   | Division of x and y                        |
| %  | Reminder       | х % у   | Reminder from the $x / y$                  |
| +  | Addition       | x + y   | Sum of x and y                             |
| -  | Subtraction    | x - y   | Subtraction x and y                        |
| +  | Unary plus     | +x      | Value of x                                 |
| -  | Unary minus    | -x      | Value of $-x$                              |
| ++ | Increment      | ++x/x++ | Incrementation before/after the evaluation |
|    |                |         | of the expression x                        |
|    | Decrement      | x/x     | Decrementation before/after the evalua-    |
|    |                |         | tion of the expression x                   |

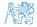

#### Integer Division

The results of the division of the operands of the int type is the integer part of the division

E.g.. 7/3 is 2 and -7/3 is -2

- For the integer reminder, it holds x%y = x (x/y) \* y*E.g.*, 7 % 3 is 1 -7 % 3 is -1 7 % -3 is 1 -7 % -3 is -1
- **C99**: The result of the integer division of negative values is the value closer to 0
  - It holds that (a/b)\*b + a%b = a.

For older versions of C, the results depends on the compiler.

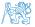

#### Implementation-Defined Behaviour

- The C standard deliberately leaves parts of the language unspecified
- Thus, some parts depend on the implementation, i.e., compiler, environment, computer architecture

E.g., Reminder behavior for negative values and version of the C prior C99.

- The reason for that is the focus of C on efficiency, i.e., match the hardware behavior
- Having this in mind, it is best rather to avoid writing programs that depend on implementation-defined behavior

K.N.King: Page 55

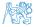

#### Unary Arithmetic Operators

• Unary operator ( ++ and -- ) change the value of its operand

The operand must be the l-value, i.e., an expression that has memory space, where the value of the expression is stored, e.g., a variable.

- It can be used as **prefix** operator, e.g., ++x and --x
- or as **postfix** operator, e.g.,  $\mathbf{x}$ ++ and  $\mathbf{x}$ --
- In each case, the final value of the expression is different!

| int i; int a; | value of i      | value of a                    |
|---------------|-----------------|-------------------------------|
| i = 1; a = 9; | 1               | 9                             |
| a = i++;      | 2               | 1                             |
| a = ++i;      | 3               | 3                             |
| a = ++(i++);  | Not allowed! Va | lue of i++ is not the l-value |

For the unary operator i++, it is necessary to store the previous value of i and then the variable i is incremented. The expression ++i only increments the value of i. Therefore, ++i can be more efficient.

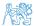

#### **Relational Operators**

Operands of relational operators can be of arithmetic type, pointers (of the same type) or one operand can be NULL or pointer of the void type

| <  | Less than             | x < y  | 1 if x is less than y; otherwise 0               |
|----|-----------------------|--------|--------------------------------------------------|
| <= | Less than or equal    | x <= y | 1 if x is less then or equal to y; otherwise $0$ |
| >  | Greater than          | x > y  | 1 if x is greater than y; otherwise 0            |
| >= | Greater than or equal | x >= y | 1 if x is greater than or equal to y; other-     |
|    |                       |        | wise 0                                           |
| == | Equal                 | x == y | 1 if x is equal to y; otherwise 0                |
| != | Not equal             | x != y | 1 if x is not equal to y; otherwise 0            |

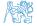

#### Logical operators

- Operands can be of arithmetic type or pointers
- Resulting value 1 means true, 0 means false
- In the expressions && (Logical AND) and || (Logical OR), the left operand is evaluated first
- If the results is defined by the left operand, the right operand is not evaluated Short-circuiting behavior – it may speed evaluation of complex expressions in runtime.
- && Logical AND
   x && y
   1 if x and y is not 0; otherwise 0

   ||
   Logical OR
   x || y
   1 if at least one of x, y is not 0; otherwise 0

   !
   Logical NOT
   !x
   1 if x is 0; otherwise 0
- Operands && a || have the short-circuiting behavior, i.e., the second operand is not evaluated if the result can be determined from the value of the first operand.

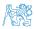

#### Example – Short-Circuiting Behaviour 1/2

```
#include <stdio.h>
 1
 2
     #include <stdlib.h>
 3
 4
     int fce_a(int n);
 5
     int fce_b(int n);
 6
 7
     int main(int argc, char *argv[])
 8
     Ł
 9
        if (argc > 1 && fce_a(atoi(argv[1])) && fce_b(atoi(argv[1])) )
10
11
           printf("Both functions fce a and fce b pass the test\n"):
12
        } else {
13
           printf("One of the functions does not pass the test\n");
14
        3
15
        return 0;
16
17
18
     int fee a(int n)
19
20
        printf("Calling fce a with the argument 'Xd' n", n):
21
        return n % 2 == 0:
22
     }
23
24
     int fce b(int n)
25
     Ł
26
        printf("Calling fce b with the argument '%d'\n", n);
27
        return n > 2:
28
    3
```

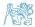

lec02/demo-short\_circuiting.c

#### Example – Short-Circuiting Behaviour 2/2 – Tasks

In the example lec02/demo-short\_circuiting.c

- Test how the logical expressions (a function call) are evaluated
- Identify what functions fce\_a() and fce\_b() are implementing
- Rename the functions appropriately
- Identify the function headers and why they have to be stated above the main function
- Try to split implementation of the functions to a separate module

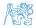

Associativity and Precedence

#### Assignment

#### **Bitwise Operators**

#### Bitwise operators treat operands as a series of bits

*Low-Level Programming – A programming language is low level when its programs require attention of the irrelevant. K.N.King: Chapter 20.* 

& Bitwise AND x & y 1 if x and y is equal to 1 (bit-bybit) 1 if x or y is equal to 1 (bit-by-bit) Bitwise inclusive OR x | v ~ Bitwise exclusive or (XOR) 1 if only x or only y is 1 (bit-byx ^ v bit) Bitwise complement (NOT) 1 if x is 0 (bit-by-bit)  $\sim \mathbf{x}$  $\sim$ Bitwise left shift Shift of x about y bits to the << x << y left Bitwise right shift Shift of x about y bits to the x >> v >>

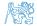

right

#### Bitwise Shift Operators

- Bitwise shift operators shift the binary representation by a given number of bits to the left or right
  - Left shift Each bit shifted off a zero bit enters at the right
  - Right shift Each bit shift off
    - a zero bit enters at the left for positive values or unsigned types
    - for negative values, the entered bit can be either 0 (logical shift) or 1 (arithmetic shift right). Depends on the compiler.
- Bitwise shift operators have lower precedence than the arithmetic operators!
  - i << 2+1 means i << (2+1)

Do not be surprise – parenthesized the expression!

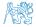

#### Example – Bitwise Expressions

```
#include <inttypes.h>
```

```
uint8_t a = 4;
uint8_t b = 5;
```

 a
 dec: 4 bin: 0100

 b
 dec: 5 bin: 0101

 a & b dec: 4 bin: 0100

 a | b dec: 5 bin: 0101

 a ^ b dec: 1 bin: 0001

a >> 1 dec: 2 bin: 0010 a << 1 dec: 8 bin: 1000

lec02/bits.c

#### Operators for Accessing Memory

Here, for completeness, details in the further lectures.

- In C, we can directly access the memory address of the variable
- The access is realized through a pointer

It allows great options, but it also needs responsibility.

| Operator | Name                      | Example | Result                                                       |
|----------|---------------------------|---------|--------------------------------------------------------------|
| &        | Address                   | &x      | Pointer to x                                                 |
| *        | Indirection               | *p      | Variable (or function) addressed by the pointer p            |
| 0        | Array subscript-<br>ing   | x[i]    | *(x+i) – item of the array x at the position i               |
| •        | Structure/union<br>member | s.x     | Member $x$ of the struct/union s                             |
| ->       | Structure/union<br>member | p->x    | Member × of the struct/union ad-<br>dressed by the pointer p |
|          |                           |         |                                                              |

It is not allowed an operand of the & operator is a bit field or variable of the register class. Operator of the indirect address \* allows to access to the memory using pointers.

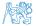

B3B36PRG - Lecture 02: Writing your program in C

#### Other Operators

| Operator | Name             | Example              | Result                                                                                        |
|----------|------------------|----------------------|-----------------------------------------------------------------------------------------------|
| ()       | Function call    | f(x)                 | Call the function $f$ with the argument $x$                                                   |
| (type)   | Cast             | (int)x               | Change the type of $x$ to int                                                                 |
| sizeof   | Size of the item | <pre>sizeof(x)</pre> | Size of $\mathbf{x}$ in bytes                                                                 |
| ?:       | Conditional      | x ? y : z            | Do y if $x != 0$ ; otherwise z                                                                |
| •        | Comma            | x, y                 | Evaluate $\mathbf{x}$ and then $\mathbf{y}$ , the result is the result of the last expression |

• The operand of sizeof() can be a type name or expression

```
int a = 10;
printf("%lu %lu\n", sizeof(a), sizeof(a + 1.0));
```

lec02/sizeof.c

Example of the comma operator

```
for (c = 1, i = 0; i < 3; ++i, c += 2) {
    printf("i: %d c: %d\n", i, c);
}</pre>
```

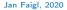

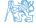

#### Cast Operator

- Changing the variable type in runtime is called type case
- Explicit cast is written by the name of the type in (), e.g.,

```
int i;
float f = (float)i;
```

- Implicit cast is made automatically by the compiler during the program compilation
- If the new type can represent the original value, the value is preserved by the cast
- Operands of the char, unsigned char, short, unsigned short, and the bit field types can be used everywhere where it is allowed to use int or unsigned int. C expects at least values of the int type.
  - Operands are automatically cast to the int or unsigned int.

#### Outline

• Operators - Arithmetic, Relational, Logical, Bitwise, and Other

Associativity and Precedence

Assignment

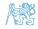

Jan Faigl, 2020

#### **Operators Associativity and Precedence**

Binary operation op is associative on the set S if

(x op y) op z = x op(y op z), for each  $x, y, z \in \mathbf{S}$ 

• For not associative operators, it is required to specify the order of evaluation

Left-associative – operations are grouped from the left

*E.g.*, 10 - 5 - 3 is evaluated as (10 - 5) - 3

Right-associative – operations are grouped from the right

E.g.  $3 + 5^2$  is 28 or  $3 \cdot 5^2$  is 75 vs  $(3 \cdot 5)^2$  is 225

The assignment is right-associative

E.g., y=y+8

First, the whole right side of the operator = is evaluated, and then, the results are assigned to the variable on the left.

• The order of the operator evaluation can be defined by the fully parenthesized expression.

#### Summary of the Operators and Precedence 1/3

| Precedence | Operator | Associativity           | Name                     |  |  |
|------------|----------|-------------------------|--------------------------|--|--|
| 1          | ++       | L→R Increment (postfix) |                          |  |  |
|            |          |                         | Decrementation (postfix) |  |  |
|            | ()       |                         | Function call            |  |  |
|            | 0        |                         | Array subscripting       |  |  |
|            | >        |                         | Structure/union member   |  |  |
| 2          | ++       | $R{\rightarrow}L$       | Increment (prefix)       |  |  |
|            |          |                         | Decrementation (prefix)  |  |  |
|            | 1        |                         | Logical negation         |  |  |
|            | ~        |                         | Bitwise negation         |  |  |
|            | - +      |                         | Unary plus/minus         |  |  |
|            | *        |                         | Indirection              |  |  |
|            | &        |                         | Address                  |  |  |
|            | sizeof   |                         | Size                     |  |  |

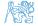

Jan Faigl, 2020

#### Summary of the Operators and Precedence 2/3

| Precedence | Operator     | Associativity     | Name                       |
|------------|--------------|-------------------|----------------------------|
| 3          | ()           | $R{\rightarrow}L$ | Cast                       |
| 4          | *, /, %      | $L{\rightarrow}R$ | Multiplicative             |
| 5          | +            |                   | Additive                   |
| 6          | >>, <<       |                   | Bitwise shift              |
| 7          | <, >, <=, >= |                   | Relational                 |
| 8          | ==, !=       |                   | Equality                   |
| 9          | &            |                   | Bitwise AND                |
| 10         | ^            |                   | Bitwise exclusive OR (XOR) |
| 11         | 1            |                   | Bitwise inclusive OR (OR)  |
| 12         | &&           |                   | Logical AND                |
| 13         | Ш            |                   | Logical OR                 |

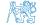

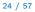

#### Summary of the Operators and Precedence 3/3

| Precedence | Operator   | Associativity     | Name                 |
|------------|------------|-------------------|----------------------|
| 14         | ?:         | $R{\rightarrow}L$ | Conditional          |
| 15         | =          |                   | Assignment           |
|            | +=, -=     |                   | additive             |
|            | *=, /=, %= | $R{\rightarrow}L$ | multiplicative       |
|            | <<=, >>=   |                   | bitwise shift        |
|            | &=, ^=,  = |                   | Bitwise AND, XOR, OR |
| 15         | ,          | $L{\rightarrow}R$ | Comma                |

K. N. King: Page 735

http://en.cppreference.com/w/c/language/operator\_precedence

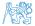

#### Outline

• Operators - Arithmetic, Relational, Logical, Bitwise, and Other

Associativity and Precedence

Assignment

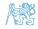

#### Simple Assignment

• Set the value to the variable

Store the value into the memory space referenced by the variable name.

• The form of the assignment operator is

 $\langle variable \rangle = \langle expression \rangle$ 

Expression is literal, variable, function call, ...

- C is statically typed programming language
  - A value of an expression can be assigned only to a variable of the same type

Otherwise the type cast is necessary

Example of the implicit type cast

char c = i; // implicit truncation 320 -> 64

- C is type safe only within a limited context of the compilation, e.g., for printf("%d\n", 10.1); a compiler reports an error
- In general, C is not type safe In runtime, it is possible to write out of the allocated memory space.

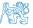

#### Assignment

#### Compound Assignment

- A short version of the assignment to compute a new value of the variable from itself:
  (variable) = (variable) (operator) (expression)
- can be written as

$$\langle variable \rangle \langle operator \rangle = \langle expression \rangle$$

#### Example

- int i = 10; double j = 12.6; i = i + 1; j = j / 0.2; int i = 10; double j = 12.6; i += 1; j /= 0.2;
- Notice, assignment is an expression

The assignment of the value to the variable is a side effect

```
int x, y;
x = 6;
y = x = x + 6;
```

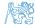

#### Jan Faigl, 2020

#### B3B36PRG – Lecture 02: Writing your program in C

#### Assignment

#### Compound Assignment

- A short version of the assignment to compute a new value of the variable from itself:
  (variable) = (variable) (operator) (expression)
- can be written as

$$\langle variable \rangle \langle operator \rangle = \langle expression \rangle$$

#### Example

- int i = 10; double j = 12.6; i = i + 1; j = j / 0.2; int i = 10; double j = 12.6; i += 1; j /= 0.2;
- Notice, assignment is an expression

The assignment of the value to the variable is a side effect

```
int x, y;
x = 6;
y = x = x + 6;
```

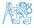

#### Assignment Expression and Assignment Statement

The statement performs some action and it is terminated by ;

```
robot_heading = -10.23;
robot_heading = fabs(robot_heading);
printf("Robot heading: %f\n", robot_heading);
```

Expression has type and value

| 23      | int | type, | value | is | 23 |
|---------|-----|-------|-------|----|----|
| 14+16/2 | int | type, | value | is | 22 |
| y=8     | int | type, | value | is | 8  |

- Assignment is an expression and its value is assigned to the left side
- The assignment expression becomes the assignment statement by adding the semicolon

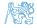

#### **Undefined Behaviour**

- There are some statements that can cause undefined behavior according to the C standard.
  - c = (b = a + 2) (b 1);
    j = i \* i++;
- The program may behaves differently according to the used compiler, but may also not compile or may not run; or it may even crash and behave erratically or produce meaningless results
- It may also happened if variables are used without initialization
- Avoid statements that may produce undefined behavior!

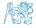

#### Example of Undefined Behaviour

• C standard does not define the behaviour for the overflow of the integer value (signed)

- E.g., for the complement representation, the expression can be 127 + 1 of the char equal to -128 (see lec02/demo-loop\_byte.c)
- Representation of integer values may depend on the architecture and can be different, e.g., when binary or inverse code is used
- Implementation of the defined behaviour can be computationally expensive, and thus the behaviour is not defined by the standard
- Behaviour is not defined and depends on the compiler, e.g. clang and gcc without/with the optimization -02

```
for (int i = 2147483640; i >= 0; ++i) {
    printf("%i %x\n", i, i);
} lec02/int_overflow-1.c
Without the entimization the program prints 8 lines for 02 the program compiled by closed
```

Without the optimization, the program prints 8 lines, for -02, the program compiled by clang prints 9 lines and gcc produces infinite loop.

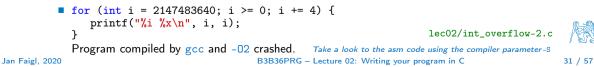

Loops

## Part II

# Part 2 – Control Structures: Selection Statements and Loops

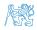

Jan Faigl, 2020

B3B36PRG - Lecture 02: Writing your program in C

32 / 57

Loops

**Conditional Expression** 

#### Outline

#### Statements and Coding Styles

#### Selection Statements

Loops

Conditional Expression

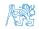

Jan Faigl, 2020

Loop

## Statement and Compound Statement (Block)

Statement is terminated by ;

Statement consisting only of the semicolon is empty statement.

- Block consists of sequences of declarations and statements
- ANSI C, C89, C90: Declarations must be placed prior other statements necessary for C99
- Start and end of the block is marked by the { and }
- A block can be inside other block

```
void function(void)
{ /* function block start */
    {/* inner block */
    for (i = 0; i < 10; ++i)
        {
            //inner for-loop block
        }
    }
}</pre>
```

```
void function(void) { /* function block start
    */
    { /* inner block */
    for (int i = 0; i < 10; ++i) {
      //inner for-loop block
    }
  }
}
Notice the coding styles.</pre>
```

Loop

## Coding Style

It supports clarity and readability of the source code

https://www.gnu.org/prep/standards/html\_node/Writing-C.html

Formatting of the code is the fundamental step

Setup automatic formatting in your text editor

- Appropriate identifiers
- Train yourself in coding style even at the cost of slower coding
- Readability and clarity is important, especially during debugging
- Recommend coding style (PRG)

Jan Faigl, 2020

Notice, sometimes it can be better to start from scratch

- Use English, especially for identifiers
- Use nouns for variables
- Use verbs for function names

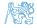

Lecturer's preference: indent shift 3, space characters rather than tabular.

B3B36PRG - Lecture 02: Writing your program in C

Conditional Expression

#### Coding Styles – Links

- There are many different coding styles
- Inspire yourself by existing recommendations
- Inspire yourself by reading representative source codes

 $\tt http://users.ece.cmu.edu/~eno/coding/CCodingStandard.html$ 

https://www.doc.ic.ac.uk/lab/cplus/cstyle.html

http://en.wikipedia.org/wiki/Indent\_style

https://google.github.io/styleguide/cppguide.html

https://www.kernel.org/doc/Documentation/CodingStyle

https://google.github.io/styleguide/cppguide.html

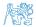

Conditional Expression

#### **Control Statements**

- Selection Statement
  - Selection Statement: if () or if () ... else
  - Switch Statement: switch () case ...
- Control Loops
  - for ()
  - while ()
  - do ... while ()
- Jump statements (unconditional program branching)
  - continue
  - break
  - return
  - goto

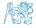

Conditional Expression

#### Outline

- Statements and Coding Styles
- Selection Statements
- Loops
- Conditional Expression

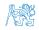

Jan Faigl, 2020

#### Selection Statement - if

- if (expression) statement<sub>1</sub>; else statement<sub>2</sub>
- For expression != 0 the statement<sub>1</sub> is executed; otherwise statement<sub>2</sub>

The statement can be the compound statement

- The else part is optional
- Selection statements can be nested and cascaded

int max; int max; if (a > b) { **if** (a > b) { **if** (a > c) { . . . else if (a < c)max = a;} . . . } else if (a == b). . . } else { . . . }

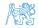

#### The switch Statement

- Allows to branch the program based on the value of the expression of the enumerate (integer) type, e.g., int, char, short, enum
- The form is

```
switch (expression) {
    case constant1: statements1; break;
    case constant2: statements2; break;
    ...
    case constant1: statementsn; break;
    default: statementsdef; break;
}
```

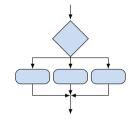

where *constants* are of the same type as the *expression* and *statements* $_i$  is a list of statements

Switch statements can be nested

Semantics: First the expression value is calculated. Then, the statements under the same value are executed. If none of the branch is selected, statements<sub>def</sub> under default branch as performed (optional)

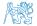

B3B36PRG – Lecture 02: Writing your program in C

Conditional Expression

#### The switch Statement - Example

```
switch (v) {
    case 'A':
        printf("Upper 'A'\n");
        break;
    case 'a':
        printf("Lower 'a'\n");
        break;
    default:
        printf(
        "It is not 'A' nor 'a'\n");
        break;
}
```

```
if (v == 'A') {
    printf("Upper 'A'\n");
} else if (v == 'a') {
    printf("Lower 'a'\n");
} else {
    printf(
    "It is not 'A' nor 'a'\n");
}
```

lec02/switch.c

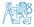

## The Role of the break Statement

The statement break terminates the branch. If not presented, the execution continues with the statement of the next case label

#### Example

```
int part = ?
    switch(part) {
2
3
       case 1:
          printf("Branch 1\n");
4
          break:
5
       case 2:
6
          printf("Branch 2\n");
7
       case 3:
8
          printf("Branch 3\n");
9
          break:
10
       case 4:
11
          printf("Branch 4\n");
12
          break:
13
       default:
14
          printf("Default branch\n"):
15
          break:
16
    }
17
```

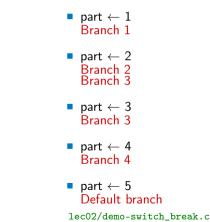

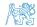

B3B36PRG - Lecture 02: Writing your program in C

**Conditional Expression** 

#### Outline

- Statements and Coding Styles
- Selection Statements
- Loops
- Conditional Expression

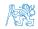

Jan Faigl, 2020

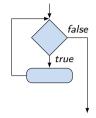

The for and while loop statements test the controlling expression before the enter to the loop body

 for – initialization, condition, change of the controlling variable can be a part of the syntax

```
for (int i = 0; i < 5; ++i) {
    ...
}
while - controlling variable out of the syntax
int i = 0;
while (i < 5) {</pre>
```

i += 1; }

 The do loop tests the controlling expression after the first loop is performed

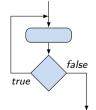

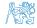

#### The **for** Loop

The basic form is

#### for (expr1; expr2; expr3) statement

- All expri are expressions and typically they are used for
  - 1.  $expr_1$  initialization of the controlling variable (side effect of the assignment expression)
  - 2.  $expr_2$  Test of the controlling expression
  - 3. If  $expr_2 !=0$  the statement is executed; Otherwise the loop is terminated
  - 4.  $expr_3$  updated of the controlling variable (performed at the end of the loop
- Any of the expressions expri can be omitted
- break statement force termination of the loop
- continue force end of the current iteration of the loop

The expression  $expr_3$  is evaluated and test of the loop is performed.

An infinity loop can be written by omitting the expressions

for (;;) {...}

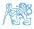

#### The continue Statement

- It transfers the control to the evaluation of the controlling expression
- The continue statement can be used inside the body of the loops

```
■ for ()
      while ()
                                                for (int i = 0: i < 10: ++i) {</pre>
                                                   printf("i: %i ", i);
      do...while ()
                                                   if (i % 3 != 0) {
 Examples
                                                      continue;
                                                   3
                                                   printf("\n");
int i:
                                                }
for (i = 0; i < 20; ++i) {
                                                                     lec02/demo-continue.c
   if (i \% 2 == 0) {
      continue:
                                                clang demo-continue.c
                                                ./a.out
   printf("%d\n", i);
                                                i:0
                                                i:1 i:2 i:3
}
                                                i:4 i:5 i:6
                                                i:7 i:8 i:9
                         lec02/continue.c
```

Jan Faigl, 2020

#### The break Statement - Force Termination of the Loop

• The program continue with the next statement after the loop

```
Example in the while loop
int i = 10;
while (i > 0) {
    if (i == 5) {
        printf("i reaches 5, leave the loop\n");
        break;
    }
    i--;
    printf("End of the while loop i: %d\n", i);
}
```

```
lec02/break.c
```

```
Example in the for loop
for (int i = 0; i < 10; ++i) {
    printf("i: %i ", i);
    if (i % 3 != 0) {
        continue;
    }
    printf("\n");
    if (i > 5) {
        break;
    }
}
```

```
clang demo-break.c
./a.out
i:0
i:1 i:2 i:3
i:4 i:5 i:6
```

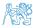

lec02/demo-break.c

## The goto Statement

Allows to transfers the control to the defined label

It can be used only within a function body

- Syntax goto label;
- The jump goto can jump only outside of the particular block
- It can be used only within a function block

```
int test = 3:
 1
    for (int i = 0; i < 3; ++i) {</pre>
 2
       for (int j = 0; j < 5; ++j) {</pre>
 з
           if (i == test) {
 4
 5
              goto loop_out;
 6
          fprintf(stdout, "Loop i: %d j: %d\n", i, j);
 7
       }
 8
9
10
    return 0:
    loop out:
11
    fprintf(stdout, "After loop\n");
12
    return -1;
13
```

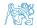

Jan Faigl, 2020

lec02/goto.c

Conditional Expression

#### Nested Loops

```
The break statement terminates the inner loop
for (int i = 0; i < 3; ++i) {</pre>
   for (int j = 0; j < 3; ++j) {
      printf("i-j: %i-%i\n", i, j);
      if (j == 1) {
         break:
      }
   }
The outer loop can be terminated by the goto statement
```

Jan Faigl, 2020

B3B36PRG – Lecture 02: Writing your program in C

#### Nested Loops

| The break statement terminates the inner loop                                                                                                    |          |
|----------------------------------------------------------------------------------------------------|----------|
| <pre>for (int i = 0; i &lt; 3; ++i) {</pre>                                                                                                    | i-j: 0-0 |
| <pre>for (int j = 0; j &lt; 3; ++j) {     printf("i-j: %i-%i\n", i, j);</pre>                                                                                         | i-j: 0-1 |
| $if (j == 1) {$                                                                                                    | i-j: 1-0 |
| break;                                                                                                    | i-j: 1-1 |
| }                                                                                                    | i-j: 2-0 |
| }                                                                                                    | i-j: 2-1 |
| The outer loop can be terminated by the goto statement                                                                                                    |          |
| <pre>for (int i = 0; i &lt; 5; ++i) {    for (int j = 0; j &lt; 3; ++i) {       printf("i-j: %i-%i\n", i, j);       if (j == 2) {         goto outer;       } }</pre> |          |
| }<br>outer:                                                                                                    |          |
|                                                                                                    |          |

Jan Faigl, 2020

B3B36PRG – Lecture 02: Writing your program in C

49 / 57

75

#### Nested Loops

```
The break statement terminates the inner loop
for (int i = 0; i < 3; ++i) {</pre>
                                                                        i-j: 0-0
   for (int j = 0; j < 3; ++j) {
                                                                        i-j: 0-1
      printf("i-j: %i-%i\n", i, j);
                                                                        i-j: 1-0
      if (j == 1) {
         break:
                                                                        i-j: 1-1
      }
                                                                        i-j: 2-0
   }
                                                                        i-j: 2-1
The outer loop can be terminated by the goto statement
for (int i = 0; i < 5; ++i) {
   for (int j = 0; j < 3; ++i) {</pre>
      printf("i-j: %i-%i\n", i, j);
      if (j == 2) {
         goto outer;
      }
   }
outer:
                                                                  lec02/demo-goto.c
```

Jan Faigl, 2020

B3B36PRG – Lecture 02: Writing your program in C

#### Nested Loops

| The break statement terminates the inner loop                                 |                              |
|-------------------------------------------------------------------------------|------------------------------|
| <pre>for (int i = 0; i &lt; 3; ++i) {</pre>                                   | i-j: 0-0                     |
| <pre>for (int j = 0; j &lt; 3; ++j) {     printf("i-j: %i-%i\n", i, j);</pre> | i-j: 0-1                     |
| if $(j == 1)$ {                                                               | i-j: 1-0                     |
| break;                                                                        | i-j: 1-1                     |
| }                                                                             | i-j: 2-0                     |
| }                                                                             | i-j: 2-1                     |
| The outer loop can be terminated by the goto statement                        |                              |
| <pre>for (int i = 0; i &lt; 5; ++i) {</pre>                                   |                              |
| <pre>for (int j = 0; j &lt; 3; ++i) {     printf("i-j: %i-%i\n", i, j);</pre> | i-j: 0-0                     |
| if $(j == 2)$ {                                                               | i-j: 0-1                     |
| goto outer;                                                                   | i-j: 0-2                     |
| }                                                                             |                              |
| }                                                                             |                              |
| outer:                                                                        | <pre>lec02/demo-goto.c</pre> |

Jan Faigl, 2020

49 / 57

#### Example - isPrimeNumber() 1/2

#include <stdbool.h>
#include <math.h>

```
Bool isPrimeNumber(int n)
{
    Bool ret = true:
  for (int i = 2; i \le (int)sqrt((double)n); ++i) {
    if (n \% i == 0) {
       ret = false:
       break:
  return ret;
ł
```

lec02/demo-prime.c

• Once the first factor is found, call break to terminate the loop

It is not necessary to test other numbers

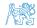

. . .

. . .

. . .

}

#### Example - isPrimeNumber() 2/2

The value of (int)sqrt((double)n) is not changing in the loop

```
for (int i = 2; i <= (int)sqrt((double)n); ++i) {</pre>
```

• We can use the comma operator to initialize the maxBound variable

• Or, we can declare maxBound as a constant variable

```
_Bool ret = true;
const int maxBound = (int)sqrt((double)n);
for (int i = 2; i <= maxBound ; ++i) {</pre>
```

}

E.g., Compile and run demo-prime.c: clang demo-prime.c -lm; ./a.out 13

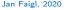

B3B36PRG - Lecture 02: Writing your program in C

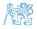

Conditional Expression

#### Outline

- Statements and Coding Styles
- Selection Statements
- Loops
- Conditional Expression

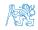

Jan Faigl, 2020

#### Conditional Expression – Example Greatest Common Divisor

```
int getGreatestCommonDivisor(int x, int y)
 1
 2
    ł
       int d:
 3
       if (x < y) {
 4
          d = x:
 5
       } else {
 6
          d = y;
 7
 8
       while ( (x % d != 0) || (y % d ! = 0)) {
 9
          d = d - 1:
10
       3
11
       return d:
12
    }
13
```

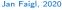

B3B36PRG – Lecture 02: Writing your program in C

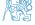

#### Conditional Expression – Example Greatest Common Divisor

```
int getGreatestCommonDivisor(int x, int y)
 1
 2
    Ł
       int d:
 3
       if (x < y) {
 4
          d = x:
 5
       } else {
 6
          d = y;
 7
 8
       while ( (x % d != 0) || (y % d ! = 0)) {
 9
          d = d - 1:
10
       3
11
       return d:
12
   }
13
```

The same with the conditional expression: expr<sub>1</sub> ? expr<sub>2</sub> : expr<sub>3</sub>

```
int getGreatestCommonDivisor(int x, int y)
             1
                Ł
             2
                    int d = x < y ? x : y;
             3
                    while ((x \% d != 0)) | (y \% d != 0)) {
             4
                       d = d - 1:
             5
             6
                    return d;
             7
                                                                                       lec02/demo-gcd.c
                }
             8
                                                B3B36PRG - Lecture 02: Writing your program in C
Jan Faigl, 2020
                                                                                                           53 / 57
```

# Part III Part 3 – Assignment HW 02

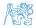

Jan Faigl, 2020

B3B36PRG - Lecture 02: Writing your program in C

#### HW 02 – Assignment

**Topic:** Prime Factorization

Mandatory: 2 points; Optional: 4 points; Bonus : none

- Motivation: Experience loops, variables and their internal representation in a computational task
- Goal: Familiar yourself with the algorithmic solution of the computational task
- Assignment: https://cw.fel.cvut.cz/wiki/courses/b3b36prg/hw/hw02
  - Read sequence of positive integer values, less than 10<sup>8</sup>, but still representable as 64-bit integer, and compute their prime factorization using Sieve of Eratosthenes
    https://en.wikipedia.org/wiki/Sieve\_of\_Eratosthenes
  - Optional assignment an extension of the prime factorization for integer values with up to 100 digits. Notice, the input values are such that, the the greatest number in the factorization is always less than 10<sup>6</sup>.
- Deadline: 14.03.2020, 23:59:59 PDT

PDT – Pacific Daylight Time

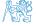

55 / 57

Jan Faigl, 2020

B3B36PRG - Lecture 02: Writing your program in C

## Summary of the Lecture

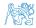

Jan Faigl, 2020

B3B36PRG - Lecture 02: Writing your program in C

## Topics Discussed

#### Expressions

- Operators Arithmetic, Relational, Logical, Bitwise, and others
- Operator Associativity and Precedence
- Assignment and Compound Assignment
- Implementation-Defined Behaviour
- Undefined Behaviour
- Coding Styles
- Select Statements
- Loops
- Conditional Expression

Next: Data types, memory storage classes, function call

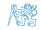

57 / 57

Jan Faigl, 2020

B3B36PRG - Lecture 02: Writing your program in C

## Topics Discussed

#### Expressions

- Operators Arithmetic, Relational, Logical, Bitwise, and others
- Operator Associativity and Precedence
- Assignment and Compound Assignment
- Implementation-Defined Behaviour
- Undefined Behaviour
- Coding Styles
- Select Statements
- Loops
- Conditional Expression
- Next: Data types, memory storage classes, function call

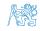